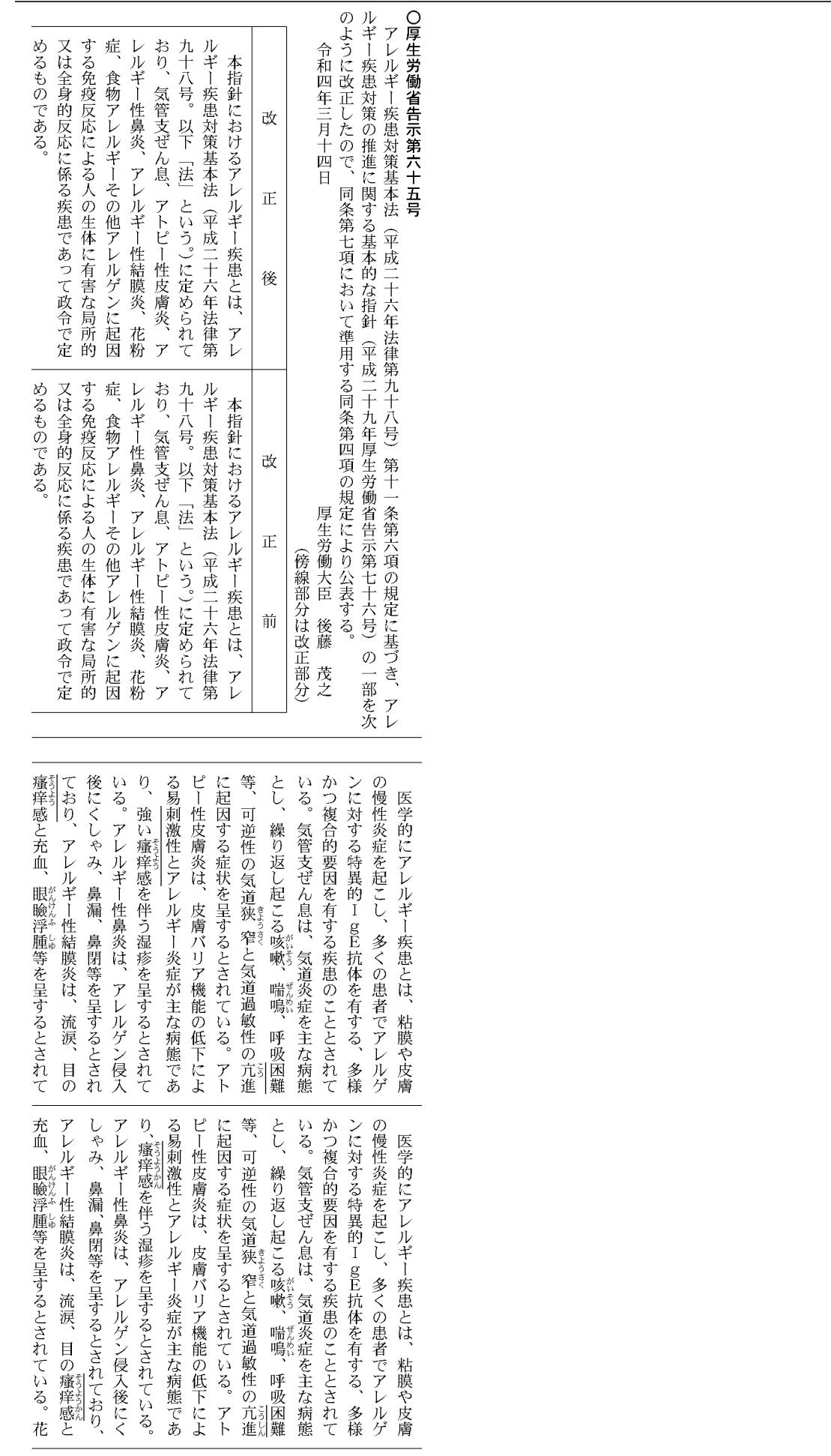

69 令和4年3月14日 月曜日 報

(号外第52号)

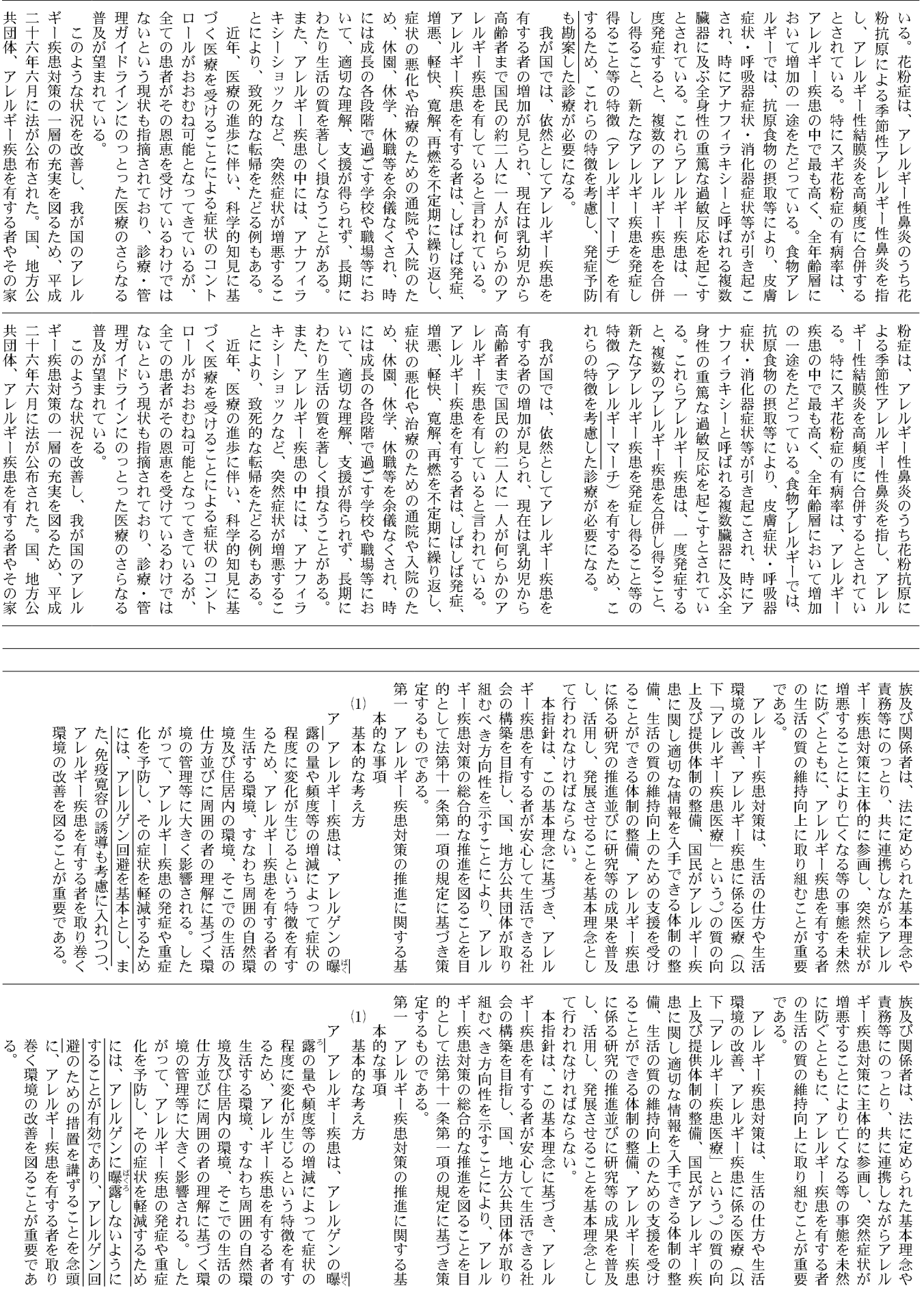

令和4年3月14日 月曜日

報

官

(号外第52号)

70

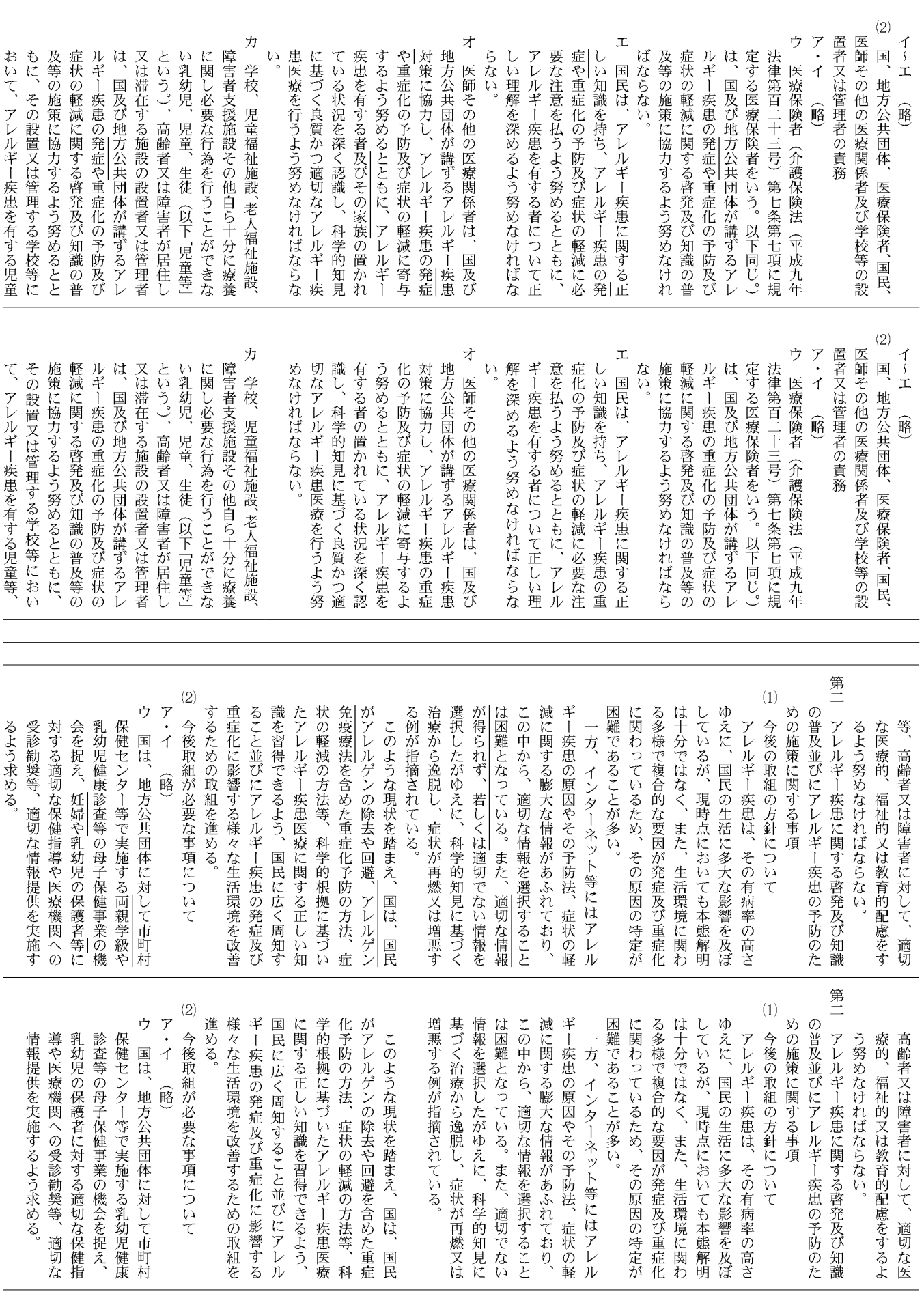

報

官

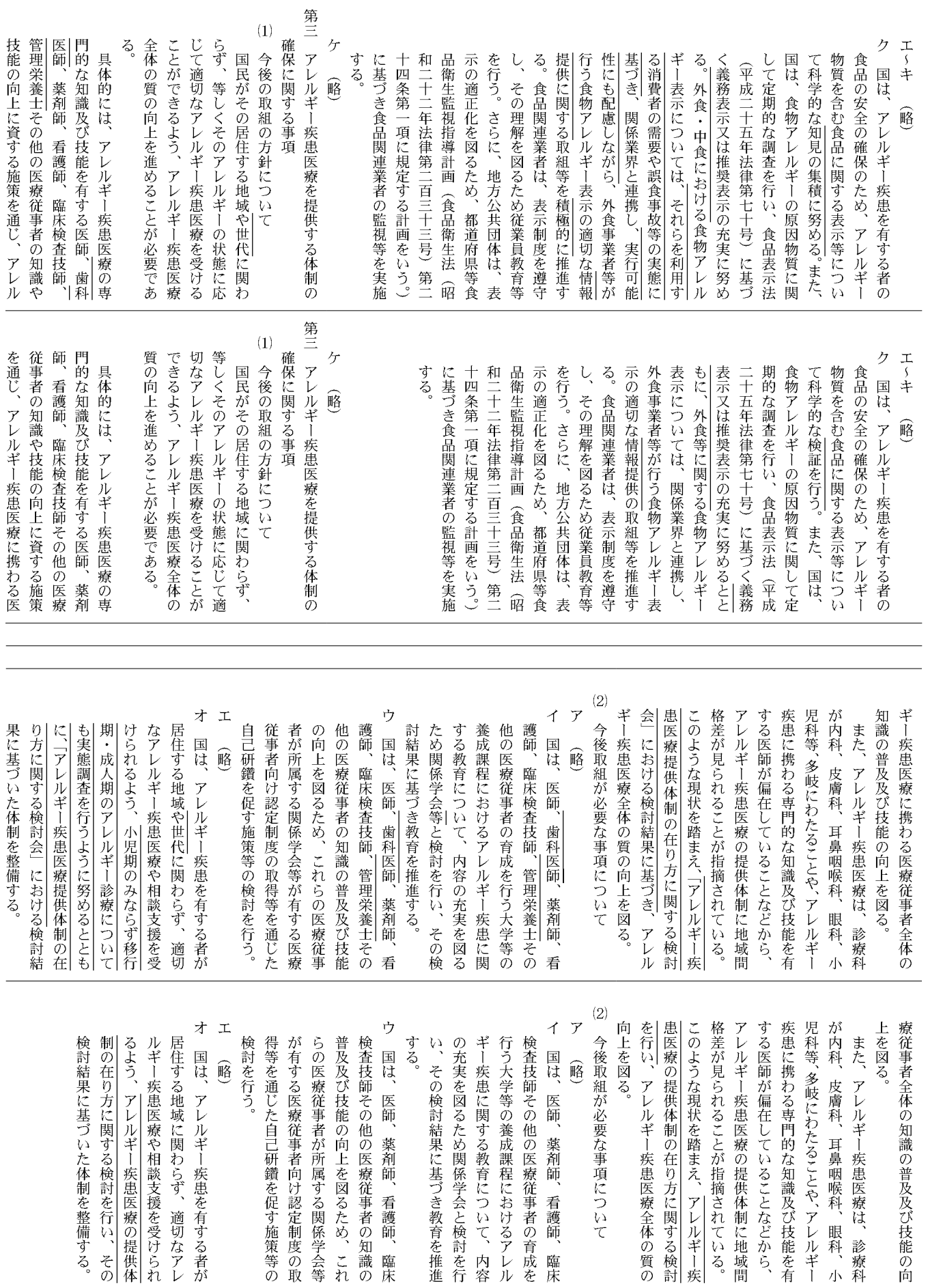

官

令和4年3月14日 月曜日

報

72

(号外第52号)

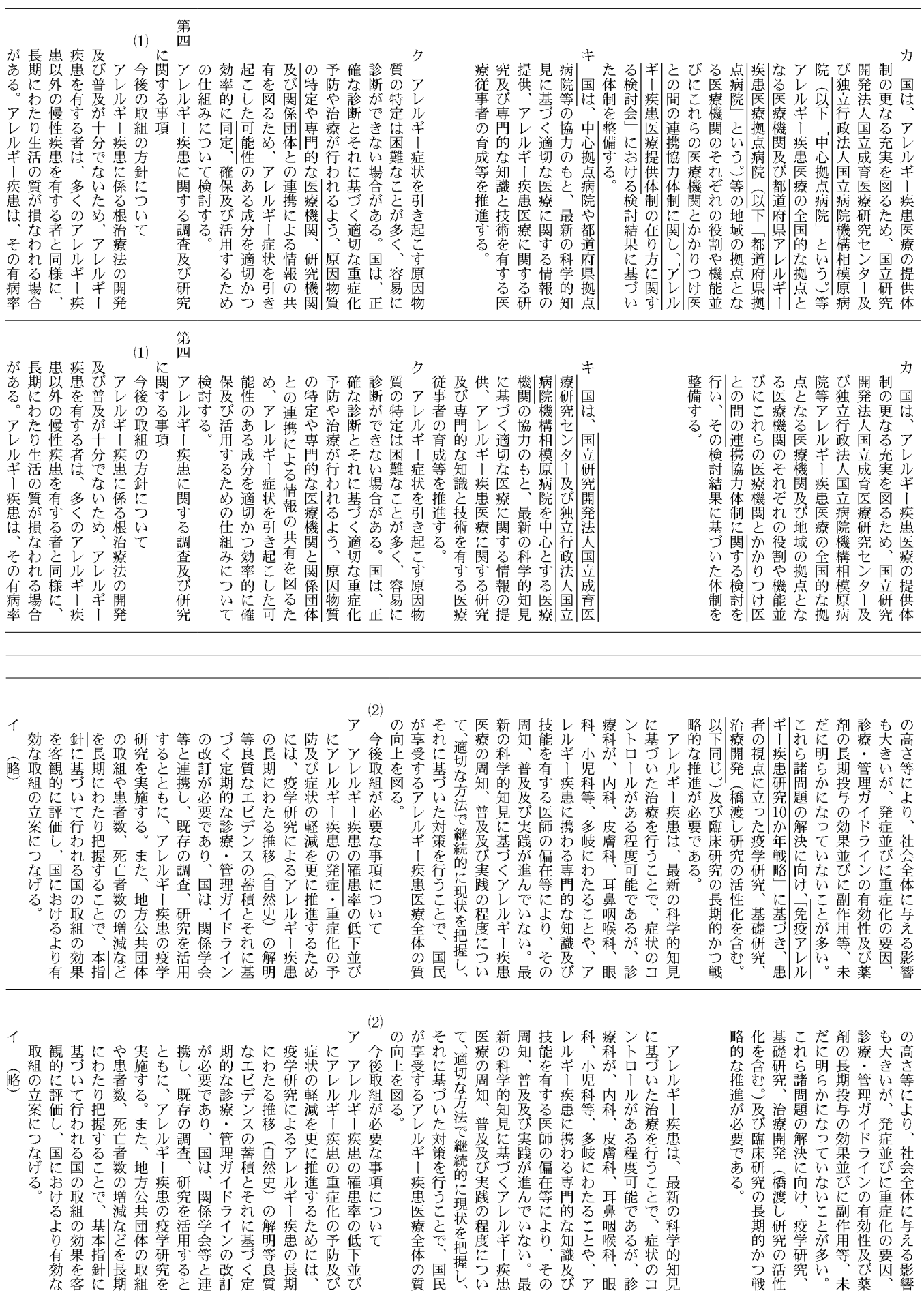

官

73

令和4年3月14日 月曜日

報

(号外第52号)

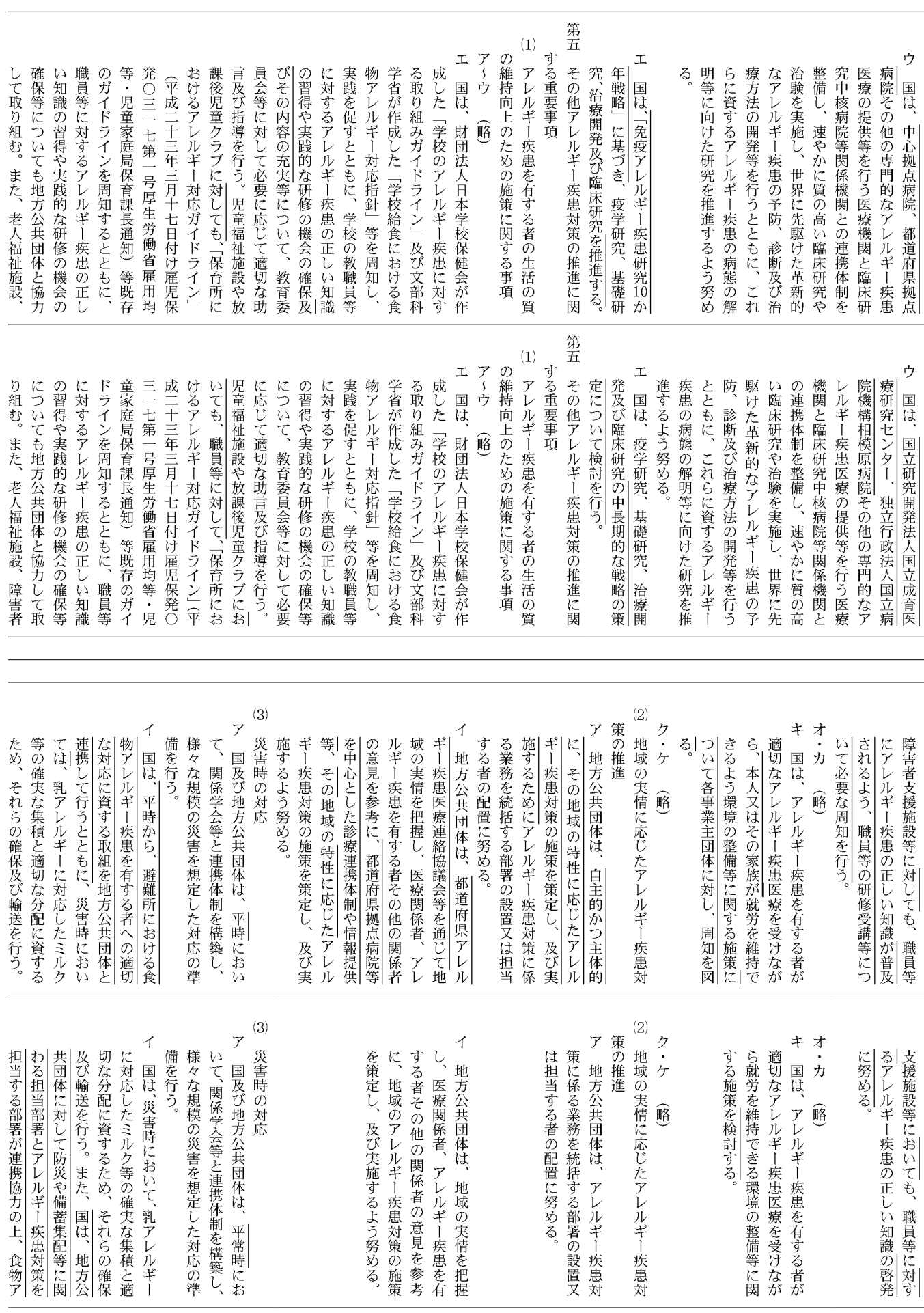

報

官

(号外第52号)

74

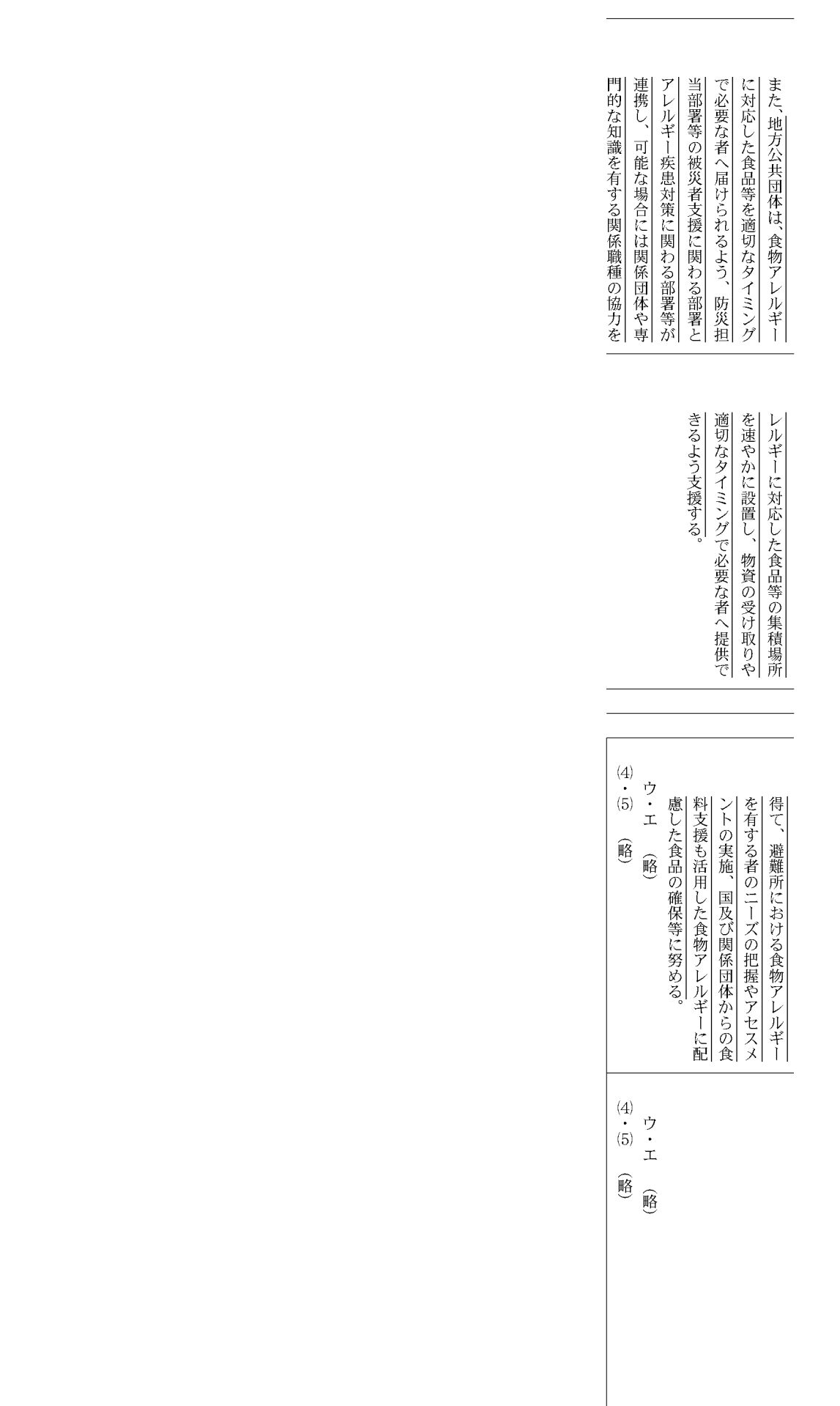

報